# 广西壮族自治区 水利技术中心文件

技审〔2019〕21号

### 关于广西平果县凤圩灌区规划的审查意见

厅农水水电处:

受技术中心委托, 2017年11月16日, 广西南宁水利申 力设计院(以下简称南宁院)在南宁市组织召开了由广西水 利电力勘测设计研究院编制的《广西平果县凤圩灌区规划报 告》(以下简称《报告》) 审查会议。参加会议的有: 广西水 利厅农水处、广西水利技术中心, 百色市水利局, 平果县水 利局以及广西水利电力勘测设计研究院等有关单位的领导、 专家和代表。会议听取了设计单位对《报告》主要成果的汇 报,并进行了认真审议。会后设计单位根据与会专家、代表 和南宁院提出的审查修改意见对《报告》进行了补充修改。 2018年11月7日, 南宁院根据修改后的报告提交了《关于 印送广西平果县凤圩灌区规划的技术评审意见的函》(南技

 $-1 -$ 

审函(2018)19号), 经技术中心复核, 报告未达到设计深 度要求需再次修改。2019年4月12日,南宁院根据再次修 改后的报告, 提交了《关于印送广西平果县凤圩灌区规划的 技术评审意见的函》(南技审函(2019)9号)。根据南宁院 的技术评审意见, 现提出审查意见如下, 请按有关程序处置。

#### 一、项目建设的必要性

凤圩灌区地处广西西北部旱片, 位于百色市平果县凤梧 镇、榜圩镇境内,属工程性和季节性干旱缺水地区。灌区内 现有水利工程建于上世纪70年代初,至今已运行超过30年, 由于工程规模小、建设标准低,且年久失修,目前处于带病 运行状态。由于现有水利工程基础设施薄弱, 且运行的稳定 性及可靠性无法保障, 导致各灌片灌溉保证率低, 抗旱能力 弱,难以满足当地群众日常灌溉和饮水的需要。目前凤圩灌 区现状有效灌溉面积仅 2.23 万亩, 原设计灌溉面积 3.40 万 亩, 通过对其进行联片整合与节水改造, 可恢复原设计灌溉 面积,并新增灌溉面积1.90万亩。随着社会经济的稳步发展、 城镇化规模的日益扩大,为进一步保证当地粮食安全,促进 灌区农业产业结构调整、保障农业可持续发展, 保障农村人 畜饮水安全, 保障区域生态安全, 对区域内各灌片进行联片 整合形成新凤圩灌区是十分必要的。

#### 二、总体规划

(一) 基本同意报告提出的凤圩灌区总体规划范围为平 果县凤梧镇和榜圩镇,规划设计总灌溉面积 5.3 万亩, 其中  $-2-$  改善、恢复灌溉面积 3.40 万亩、新增灌溉面积 1.90 万亩: 自流灌溉面积 4.57 万亩、提水灌溉面积 0.73 万亩; 渠灌面 积 3.50 万亩, 管灌面积 1.80 万亩。

(二) 基本同意规划水平年和设计标准。现状水平年为 2015年, 近期规划水平年为 2020年, 远期规划水平年为 2030 年。农业灌溉渠灌灌溉保证率为 85%, 管灌灌溉保证率为 90%: 人饮供水保证率取 95%。

(三) 基本同意报告提出的城镇供水及农村人饮供水规 划。达洪江水库供水工程设计供水范围为黎明、榜圩及凤梧 3个乡镇,设计供水人口5万人,设计日供水规模7150立方 米。

(四) 基本同意根据原有蓄引水工程的供水条件、行政区 划等因素将灌区划分为达洪江灌片(分南干渠、北干渠灌片)、 福吉水坝灌片、同烈水库灌片、六林水库灌片、六达水坝灌 片、六力水库灌片等6个灌片的灌区分片成果。

#### 三、需水预测及工程建设规模

(一) 基本同意本阶段提出的灌溉作物种植结构、灌溉 制度、设计灌水率和农业灌溉需水量预测成果。规划水平年 2030 年在设计灌溉保证率 P=85%时的年灌溉毛需水量 3648 万立方米。

(二) 基本同意报告提出的城镇供水及农村人饮供水范 围、供水人口和村镇需水量预测成果。规划水平年 2030 年 村镇人饮手需水量 261 万立方米。

 $-3 -$ 

(三) 基本同意灌区水资源配置成果。凤圩灌区规划水 平年 2030 年平均可供水量 19590 万立方米, 其中达洪江水 库灌片年平均可供水量 12348 万立方米, 六达引水坝灌片年 平均可供水量 4445 万立方米, 福吉引水坝灌片年平均可供 水量 2192 万立方米, 六力水库灌片年平均可供水量 268.2 万 立方米,六林水库灌片年平均可供水量 206.5 万立方米, 同 烈水库灌片年平均可供水量 130.1 万立方米。下阶段应根据 各灌片所需补水过程及灌片内蓄水工程的条件,进一步复核 水资源供需平衡分析成果。

(四) 基本同意本阶段初拟渠道设计流量。凤圩灌区设 计最大引水流量 3.457 立方米每秒。达洪江水库干渠渠首设 计流量 2.253 立方米每秒, 其中北干渠渠首设计流量 1.129 立方米每秒, 南干渠渠首设计流量 1.124 立方米每秒; 六达 水坝设计引水流量 0.708 立方米每秒:福吉水坝设计引水流 量 0.135 立方米每秒:六力水库设计引水流量 0.218 立方米 每秒;六林水库设计引水流量 0.116 立方米每秒;同烈水库 设计引水流量 0.028 立方米每秒。下阶段需进一步复核各支、 斗渠设计流量成果。

四、工程布置及主要建筑物

(一)工程等级和设计标准

1. 本项目为灌区联片整合及节水改造工程, 灌区规划设 计总灌溉面积为 5.3 万亩, 属中型灌区, 工程等别为III等; 同意渠道及渠系灌排建筑物按 5 级建筑物设计。达洪江北干 -4渠 5#渡槽、南干渠 1#、2#渡槽、南干渠倒虹吸, 六达引水 管南干 1#渡槽、北干 1#渡槽共 6 处跨河、穿路渠系建筑物 失事后对灌区影响较大, 且维修困难, 同意其建筑物级别提 高1级,按4级建筑物设计:提水泵站建筑物级别均为5级。

2. 工程区地震基本烈度为VI度, 同意本工程水工建筑物 抗震设防类别为丁类。

(二) 工程总体布置

基本同意工程总体布置方案。规划灌区划分为达洪江灌 片(分南干渠、北干渠灌片)、福吉水坝灌片、同烈水库灌 片、六林水库灌片、六达水坝灌片、六力水库灌片等6个灌 片。主要建筑物有: 达洪江水库总干渠、达洪江水库北干渠、 达洪江水库南干渠、福吉支渠 1、福吉支渠 2、福吉新建支 渠、同烈支渠、六林支渠1、六林支渠2、六林支渠3、六力 支渠1、六力支渠2等支渠,改造渠道100.02公里(其中干 渠 36.81 公里), 新建渠道 11.77 公里, 新建管道 97.88 公里; 新建泥结石渠堤路 38.42 公里。

现有灌片渠系布置主要以满足各灌片自流灌溉为主,对 高于 自 流 灌 溉 控 制 范 围 的 部 分 灌 溉 面 积 采 用 分 散 提 水 灌 溉 方式:福吉片区、六林片区及六达片区通过达洪江水库调节 缺水水平年的缺水量, 六力片区通过六达引水坝调节缺水水 平年的缺水量, 缺水片区均采用提水灌溉方式进行补水灌 溉:共新建或重建 17 座小型提水泵站, 初拟总装机容量 529 千瓦: 对现有渠系建筑物续建改造, 并恢复相应的渠系附属

 $-5 -$ 

建筑物等。

#### (三) 渠道及渠系建筑物

1. 基本同意达洪江总干渠、北干渠及南干渠的规划设 计。总干渠取水口位于达洪江水库枢纽工程电站尾水处,终 点至下游南北干渠分水口处, 改造渠长1.06公里, 总干渠首 设计流量 2.253 立方米每秒: 北干渠改造长度 15.21 公里, 北干渠渠首设计流量 1.129 立方米每秒; 南干渠改造长度 20.54 公里, 南干渠渠首设计流量 1.124 立方米每秒: 凤圩灌 区改造干渠总长 36.81 公里。

2. 基本同意各灌片支渠及以下斗渠、农渠等田间工程 的规划设计。凤圩灌区新建和改造支渠及支渠以下渠道总长 74.98 公里。其中,达洪江北干渠灌片内新建或改建支渠及 以下斗渠、农渠134条共24.30公里;达洪江南干渠灌片内 新建或改建支渠及以下斗渠、农渠 57 条共 30 公里:福吉灌 片新建及改造支渠 2 条共 6.23 公里; 同烈灌片改造支渠 2 条 共 1.01 公里; 六林灌片新建及改造支渠、农渠 6 条共 5.84 公里:六力灌片新建及改造支渠2条共7.58公里。

3. 基本同意现有灌片灌溉渠系续建配套的规划设计。

4. 基本同意干渠、主要支渠的断面设计。初拟渠道断 面为矩形断面, 边墙采用浆砌石或混凝土防渗衬砌, 底板采 用混凝土防渗衬砌。下阶段应根据不同渠段的地形、地质及 工程占地等情况优化渠线及渠道断面结构设计。

5. 基本同意渠系附属建筑物的规划设计。灌区干渠及  $-6-$  主要支渠设渡槽 9 座, 其中需改造或重建 7 座: 倒虹吸 2 座, 其中重建 1 座: 设置各类水闸 41 座, 路涵 80 座, 涵管 50 处, 人行盖板、车行盖板共1100块, 生活、清淤码头30座、 量水堰 30 处、流量计 11 套。下阶段进一步优化渠系附属建 筑物的建设内容。

(四) 田间工程

基本同意田间工程规划和典型区选择及其工程规划。

#### (五)管道工程

基本同意管道工程规划设计方案及管材选择设计。规划 新建管道 97.88 公里, 其中六达片区自流引水管道 46.27 公 里, 采用 PCCP 管: 达洪江南、北干渠提水片区管道共 31.28 公里,(北干渠片区长7.21公里,南干渠片区长24.07公里), 采用 PE100 管: 福吉提水片区管道长 3.96 公里, 六林提水片 区管道长 1.71 公里, 六力提水片区管道长 7.04 公里, 六达 提水片区管道长 7.61 公里, 提水片区采用 PE100 管, 并配套 相应的镇墩、支墩、闸阀井、给水栓井、排气井、排水井等 附属建筑物。

#### (六) 提水工程

基本同意提水工程的规划设计。规划新建或重建 17 座 小型提水泵站,初拟17座提水泵站总装机容量 529 千瓦, 建设 7 座高位水池, 容量共 2300 立方米。

#### (七) 排水工程

基本同意排水工程的规划设计。灌区各分片现有的排水

 $-7 -$ 

系统较为完善,主要利用已有山塘蓄滞洪水、原有天然河沟、 河流排水,本次规划不改造或新增排水设施。

#### (八) 其他工程

基本同意规划新建泥结石渠堤路 38.42 公里 (其中: 达 洪江北干渠渠堤路 15.49 公里, 达洪江南干渠渠堤路 10.24 公里,六达管道渠堤路12.69公里):新建管理房共435平方 米(其中:凤圩管理所及达洪江管理所共235平方米,凤梧 管理所100平方米,榜圩管理所100平方米)。

#### 五、建设征地与移民安置

(一) 基本同意工程征 (占) 地实物指标初步成果。工 程永久征地 129.75 亩 (耕地 102.5 亩), 工程临时占地 442.16 亩(耕地 369.18亩)。下阶段进一步复核征(占)地实物指 标。

(二) 基本同意征地补偿投资估算依据、补偿标准和补 偿费用。工程征(占)地总投资 2040.79 万元, 其中永久征 地投资 1471.72 万元, 临时占地投资 569.07 万元。

#### 六、环境影响评价及水土保持

(一) 基本同意环境影响初步评价结论。灌区工程的建 设将解决区域缺水状况,有利于区域生态环境的改善,在环 境上不存在制约工程建设的重大因素。

(二) 基本同意水土流失防治原则、方案和措施。

#### 七、工程管理规划

(一) 基本同意灌区实行专业管理和群众管理相结合的  $-8 -$ 

附表: 广西平果县凤圩灌区规划投资匡算审核表

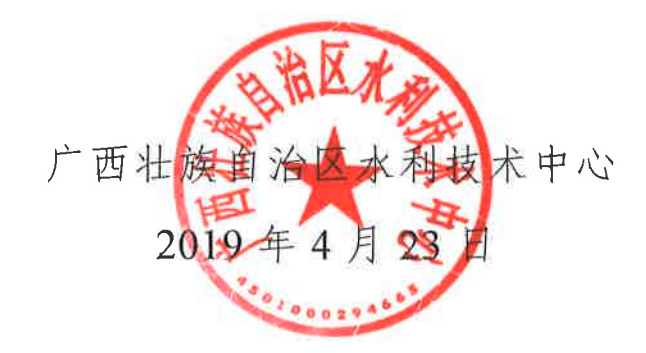

 $\sim$ 

管理模式: 基本同意成立平果具凤圩灌区管理所, 隶属平果 具水利局。负责灌区的建设和管理。

(二) 基本同意初拟的管理单位职能设置和人员编制。

(三) 基本同意初拟的办公和辅助生产用房面积、量水 设施、通讯和交通设施及灌区自动测控系统。

#### 八、投资匡算

基本同意投资匡算的编制依据、编制方法,费用构成和 取费标准。工程匡算总投资 21532.07 万元, 拟分三期实施, 一期工程投资 14052.58 万元: 二期工程投资 5009.08 万元; 三期工程投资 2470.41 万元。

九、经济评价

(一) 基本同意报告提出的国民经济评价采用的依据和 方法。经本阶段测算,建设项目在经济上是合理可行的。

(二) 经财务初步分析测算, 本次项目区试行的农业基 本水价为水稻 0.111 元/立方米, 桑树、蔬菜等 0.444 元/立 方米,甘蔗、玉米等等其他作物 0.145 元/立方米, 目前凤圩 灌区农业灌溉供水水价为 0.05 元/立方米。

(三)若按现行供水区的农业灌溉水价征收水费, 水费 收入不能满足工程正常运行支出及部分更新改造, 建议工程 实施后根据当地用水户的水价承受能力,逐渐过渡到农业按 成本价征收水费。

附表

## 广西平果县凤圩灌区规划投资匡算审核表

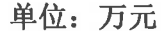

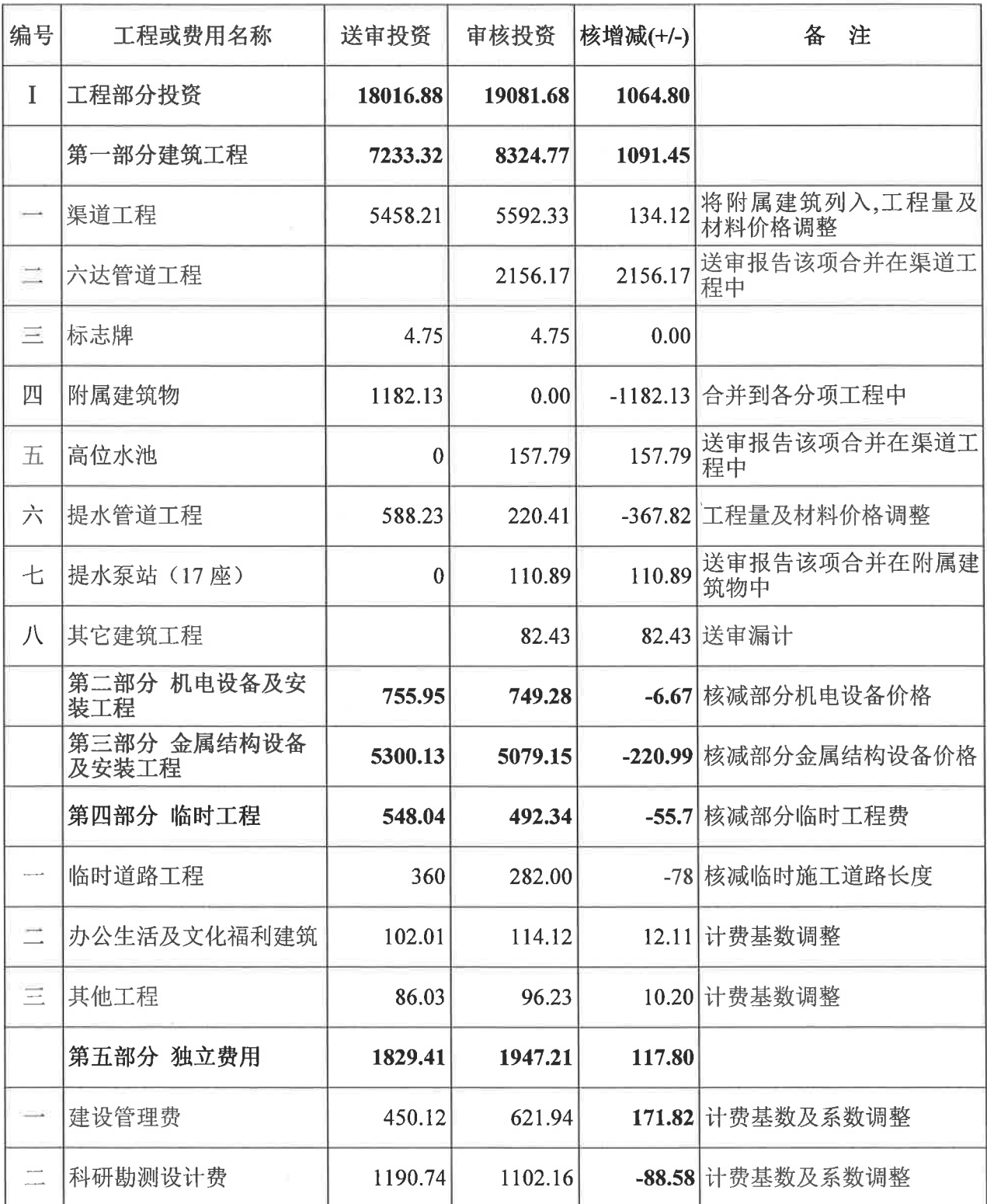

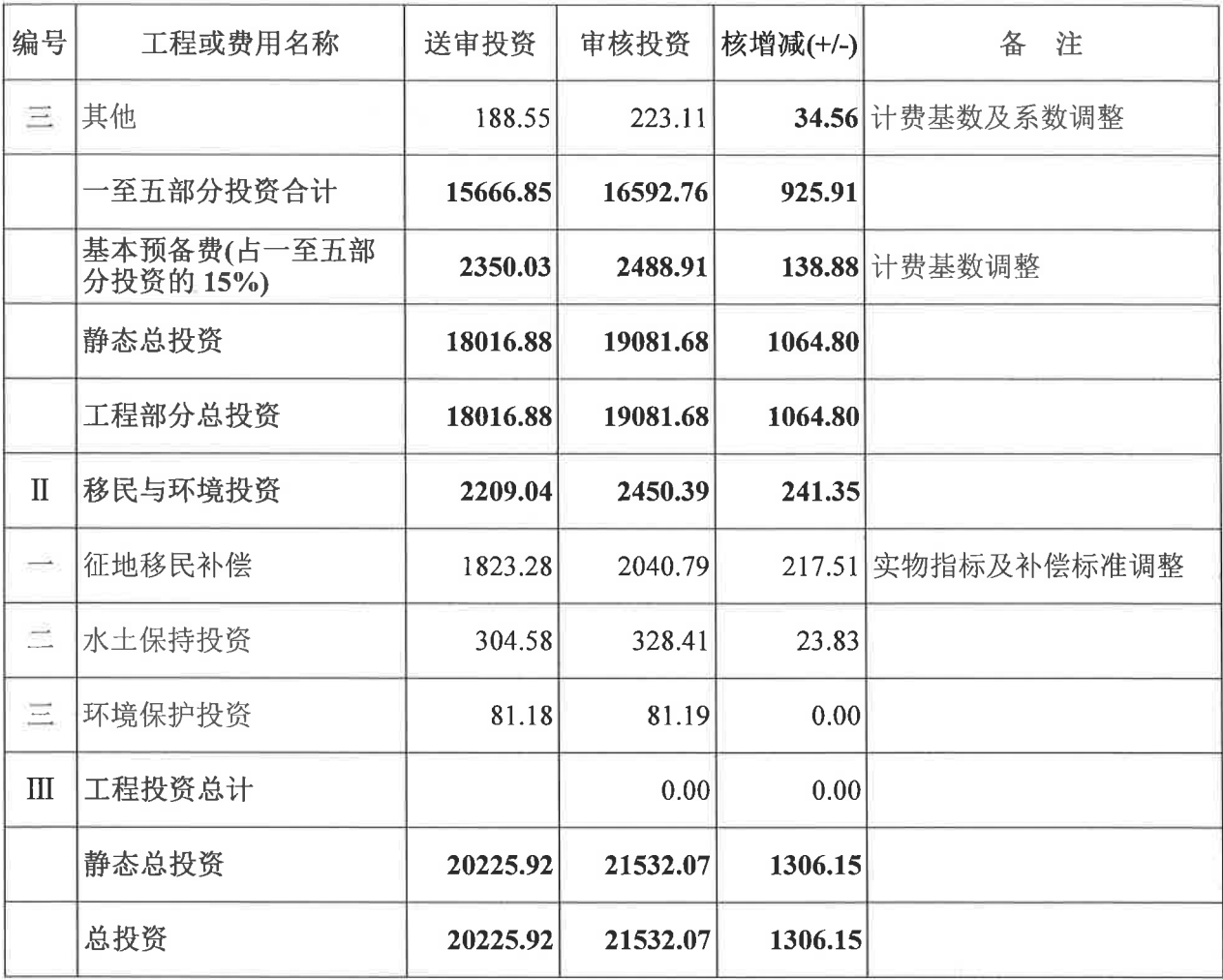

广西壮族自治区水利技术中心

2019年4月23日印发

 $\label{eq:2.1} \begin{array}{c} \mathcal{N} \\ \mathcal{N} \end{array}$